#### **BLANKET ORDER REQUISITIONS**

**PURPOSE:** BLANKET ORDERS (formerly known as Amount Only POs) ARE INTENDED FOR SERVICES, RENEWALS, PROFESSIONAL SERVICES, RENTALS, AND SUBSCRIPTIONS/MEMBERSHIPS. *THESE SHOULD NOT BE USED ON A CONTINUOUS BASIS FOR TANGIBLE GOODS.* 

(AMOUNT ONLY IS THE PEOPLESOFT TERM; BLANKET ORDER IS THE INDUSTRY STANDARD WE WILL BE USING.)

BLANKET ORDERS ARE TYPICALLY ONE LINE FOR THE SERVICE WITH A FIXED DOLLAR AMOUNT. WHEN ENTERING THESE ORDERS, BE SURE TO ACCOUNT FOR TAX, FREIGHT, AND OTHER FEES THAT MAY BE INCLUDED WITHIN THE ORDER, IF NECESSARY. PROPER PLANNING WILL PREVENT THE NEED FOR CHANGE ORDERS.

BLANKET ORDERS NEED A PROPER DESCRIPTION THAT NEEDS TO BE INSERTED ON THE CREATE REQUISITION PAGE UNDER "ADDITIONAL INFORMATION." YOU DO NOT NEED TO ADD AN ATTACHMENT TO THE REQUISITION UNLESS IT IS A CONSULTANT/LECTURE AGREEMENT.

#### REQUIRED ITEMS NEEDED PRIOR TO PROCESSING:

- 1. ACTIVE PEOPLESOFT SUPPLIER ID #
- 2. BUDGET NUMBER AND AVAILABLE FUNDING

**REQUIRED ATTACHMENT: NONE** 

**CHECK "AMOUNT ONLY" BOX: YES** 

PAYMENT PROCESS TO SUPPLIER: SUPPLIER PROVIDES ACCOUNTS PAYABLE OR CAMPUS WITH INVOICE. INVOICE IS PROVIDED TO ACCOUNTS PAYABLE - apinvoice@sdccd.edu. BUSINESS OFFICE VALIDATES APPROVAL TO PAY WITH END USER'S CONSENT. REQUESTERS SHOULD TRACK PROCESS VIA MANAGE REQUISITIONS SCREEN.

Log into PeopleSoft at myportal.sdccd.edu using your User ID and Password.

Navigate to *Create a Requisition* from the home page by selecting: Finance Dashboard/Procurement/Create a Requisition.

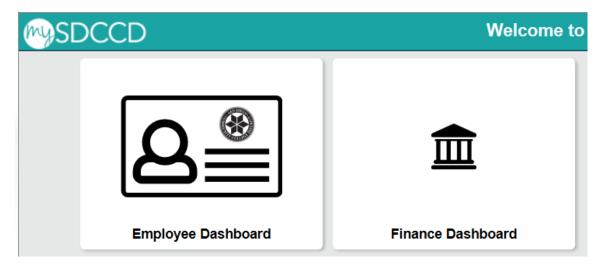

To create a requisition, enter information on this page and it will auto populate into each line item of the requisition.

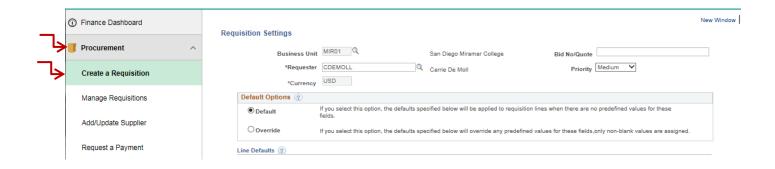

The "Bid No/Quote" field – a notation field for your personal reference. (i.e., Supplier Name, Quote Number, etc.) In the default options box, change the status from *Default* to *Override*.

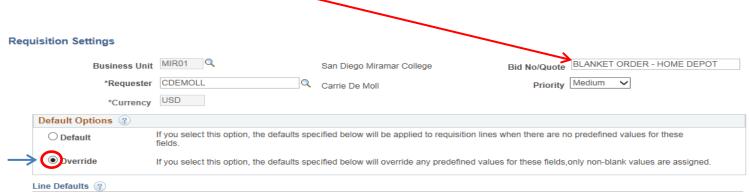

**Note:** The information in this page does not reflect the data in the selected requisition lines. When the 'OK' button is clicked, the data entered on this page will replace the data in the corresponding fields on the selected lines that are available for sourcing.

| *Poguosto                                                                                                    |                                                                                                    | CDEMOLL Q Carrie De Moll                                                                                                    |                                        |                                                                                                    |                                                                                                    | Priority Medium V                                                                                                    |                                               |                                                                                                    |                                                                                                    |                                     |             |
|----------------------------------------------------------------------------------------------------|----------------------------------------------------------------------------------------------------|----------------------------------------------------------------------------------------------------|----------------------------------------|----------------------------------------------------------------------------------------------------|----------------------------------------------------------------------------------------------------|----------------------------------------------------------------------------------------------------|-----------------------------------------------|----------------------------------------------------------------------------------------------------|----------------------------------------------------------------------------------------------------|-------------------------------------|-------------|
| *Requester                                                                                                    |                                                                                                    | CDEMOLL Carrie De Moll                                                                                                    |                                        |                                                                                                    |                                                                                                    | Priority Mealum V                                                                                                    |                                               |                                                                                                    |                                                                                                    |                                     |             |
|                                                                                                    | *Currency                                                                                                    | USD                                                                                                    |                                        |                                                                                                    |                                                                                                    |                                                                                                    |                                               |                                                                                                    |                                                                                                    |                                     |             |
| efault Optio                                                                                                    |                                                                                                    | lf                                                                                                    |                                        | e energified below will be                                                                                                    |                                                                                                    |                                                                                                    |                                               |                                                                                                    | d                                                                                                    |                                     |             |
| O Default                                                                                                    |                                                                                                    | fields.                                                                                                    | on, the default                        | s specified below will be a                                                                                                    | quisition lines whe                                                                                                    | n there are                                                                                                    | no predefine                                  | d values for the                                                                                                    | se                                                                                                    |                                     |             |
| Override                                                                                                    |                                                                                                    | If you select this opti                                                                                                    | n, the default                         | s specified below will ove                                                                                                    | erride any pre                                                                                                    |                                                                                                    | these fields                                  | s,only non-bla                                                                                                    |                                                                                                    | assigned.                           |             |
| ine Defaults ?                                                                                                    |                                                                                                    |                                                                                                    |                                        |                                                                                                    |                                                                                                    | Supplier Search                                                                                                    |                                               |                                                                                                    | ×                                                                                                    |                                     |             |
|                                                                                                    |                                                                                                    | this page does not<br>prresponding fields                                                                                                    |                                        | ed<br>Supp                                                                                                    | olier ID Name HOME DE                                                                                                    | POT                                                                                                    |                                               |                                                                                                    | Help ed on t                                                                                                    | his page                            | will        |
| Supplier Location                                                                                                    |                                                                                                    |                                                                                                    |                                        | Short Supplier                                                                                                    | Name                                                                                                    |                                                                                                    |                                               |                                                                                                    |                                                                                                    |                                     |             |
|                                                                                                    |                                                                                                    |                                                                                                    | <br>]Q                                 | Alternate Supp                                                                                                    | Name                                                                                                    |                                                                                                    |                                               |                                                                                                    |                                                                                                    |                                     |             |
|                                                                                                    | Buyer                                                                                                    |                                                                                                    |                                        |                                                                                                    | City                                                                                                    | 0                                                                                                    | n                                             |                                                                                                    |                                                                                                    |                                     |             |
| pping Default                                                                                                    | ts                                                                                                    |                                                                                                    |                                        | Postal                                                                                                    | Ountry Code                                                                                                    | Q                                                                                                    | State                                         | ~                                                                                                    |                                                                                                    |                                     |             |
|                                                                                                    | Ship To                                                                                                    | MIR                                                                                                    | Q                                      | f Enter search criteria to                                                                                                    |                                                                                                    |                                                                                                    |                                               | Supplier Se                                                                                                    | earch                                                                                                    |                                     |             |
|                                                                                                    | Due Date                                                                                                    |                                                                                                    | 31                                     |                                                                                                    |                                                                                                    |                                                                                                    |                                               |                                                                                                    |                                                                                                    |                                     |             |
| tribution Defa                                                                                                    | faults                                                                                                    |                                                                                                    |                                        | Select Cancel                                                                                                    | -                                                                                                    | Supplier ID  Name HOME DEP                                                                                                    | OT.                                           |                                                                                                    | Find<br>Reset                                                                                                    |                                     |             |
|                                                                                                    | SpeedChar                                                                                                    | t Q                                                                                                    |                                        |                                                                                                    |                                                                                                    | t Supplier Name                                                                                                    |                                               |                                                                                                    |                                                                                                    |                                     |             |
| A                                                                                                    |                                                                                                    |                                                                                                    |                                        | Daniel Land                                                                                                    |                                                                                                    | City                                                                                                    |                                               |                                                                                                    |                                                                                                    |                                     |             |
| Chartfields                                                                                                    | ng Defaults                                                                                                    |                                                                                                    |                                        | Personalize   Find                                                                                                    |                                                                                                    | Country Postal Code                                                                                                    | Q                                             | State                                                                                                    | ~                                                                                                    |                                     |             |
|                                                                                                    | ercent_                                                                                                    | Location -                                                                                                    | GL Unit                                |                                                                                                    | Search Results                                                                                                    |                                                                                                    |                                               | Pen                                                                                                    | rsonalize   Find   View All                                                                                               | [                                   | First 1-4 o |
| LHST De                                                                                                    |                                                                                                    |                                                                                                    |                                        | Fund Dent Pr                                                                                                    |                                                                                                    |                                                                                                    | Default                                       | Default Location                                                                                                    |                                                                                                    | 0.4                                 |             |
| Dist Pe                                                                                                    |                                                                                                    |                                                                                                    |                                        | Fund Dept Pr                                                                                                    | Su Su                                                                                                    | pplier ID Supplier Name                                                                                                    | Location                                      | Default Location<br>Description                                                                                             |                                                                                                    | City                                | State       |
| DIST Pe                                                                                                    |                                                                                                    |                                                                                                    | MIR01 Q                                | Fund Dept Pr                                                                                                    |                                                                                                    |                                                                                                    | Location<br>52                                | Description  10804 WESTVIEW PARKWAY                                                                                         | 5920 FAIRMOUNT AVE                                                                                                    | SAN DIEGO                           | CA          |
| 1                                                                                                    |                                                                                                    | MIR Q                                                                                                    | MIR01 Q                                | , a a                                                                                                    | 1 0002003<br>2 0002003                                                                                                    | HOME DEPOT INC HOME DEPOT INC                                                                                                    | 52 MAIN                                       | Description  10804 WESTVIEW PARKWAY  CREDIT SERVICES                                                                        | 5920 FAIRMOUNT AVE                                                                                                    | SAN DIEGO                           | CA CA       |
| our sear                                                                                                    | ch yields                                                                                                    | multiple locat                                                                                                    | MIR01 Q                                | , a a                                                                                                    | 1 00020031<br>2 00020031<br>3 00020031                                                                                                    | HOME DEPOT INC HOME DEPOT INC HOME DEPOT INC                                                                                                    | Location 52 MAIN ORDER 1                      | Description  10804 WESTVIEW PARKWAY  CREDIT SERVICES FAIRMONT AVE                                                           | 5920 FAIRMOUNT AVE 5920 FAIRMOUNT AVE 5920 FAIRMOUNT AVE                                                                  | SAN DIEGO<br>SAN DIEGO<br>SAN DIEGO | CA CA       |
| your sear                                                                                                    | ch yields<br>number                                                                                                    | MIR Q                                                                                                    | MIR01 Q                                | , a a                                                                                                    | 1 0002003<br>2 0002003                                                                                                    | HOME DEPOT INC HOME DEPOT INC HOME DEPOT INC                                                                                                    | 52 MAIN                                       | Description  10804 WESTVIEW PARKWAY  CREDIT SERVICES FAIRMONT AVE                                                           | 5920 FAIRMOUNT AVE 5920 FAIRMOUNT AVE 5920 FAIRMOUNT AVE                                                                  | SAN DIEGO<br>SAN DIEGO<br>SAN DIEGO | CA CA       |
| your sear<br>pplier ID<br>select ven                                                                                                    | ch yields<br>number<br>ndor. Clic                                                                                             | multiple locar                                                                                                    | miro1 Q                                | k the                                                                                                    | 1 0002003i 2 0002003i 3 0002003i 4 0002003i                                                                                                    | HOME DEPOT INC HOME DEPOT INC HOME DEPOT INC HOME DEPOT INC                                                                                                    | Location 52 MAIN ORDER 1                      | Description  10804 WESTVIEW PARKWAY  CREDIT SERVICES FAIRMONT AVE                                                           | 5920 FAIRMOUNT AVE 5920 FAIRMOUNT AVE 5920 FAIRMOUNT AVE MAINTENANCE                                                      | SAN DIEGO<br>SAN DIEGO<br>SAN DIEGO | CA CA       |
| your search pplier ID select ven                                                                                                    | ch yields<br>number<br>ndor. Clic                                                                                             | multiple locat<br>at the correct<br>k "Select".                                                                                                    | miro1 Q                                | k the                                                                                                    | \$ 1 0002003                                                                                                    | HOME DEPOT INC HOME DEPOT INC HOME DEPOT INC HOME DEPOT INC                                                                                                    | Location  52  MAIN  ORDER 1  ORDER 2          | Description  10604 WESTVIEW PARKWAY  CREDIT SERVICES FAIRMONT AVE                                                           | 5920 FAIRMOUNT AVE 5920 FAIRMOUNT AVE 5920 FAIRMOUNT AVE MAINTENANCE WAREHOUSE                                            | SAN DIEGO<br>SAN DIEGO<br>SAN DIEGO | CA CA       |
| your search pplier ID select ven                                                                                                    | ch yields<br>number<br>ndor. Clic<br>the Q ice                                                                                | multiple locate at the correct k "Select".                                                                                                    | miro1 Q                                | k the tegory Code.                                                                                                    | \$ 1 0002003                                                                                                    | HOME DEPOT INC HOME DEPOT INC HOME DEPOT INC HOME DEPOT INC TO HOME DEPOT INC Cancel                                                                                                    | Location  52  MAIN  ORDER 1  ORDER 2  BLANKET | Description 10004 WESTVIEW PARKWAY CREDIT SERVICES FAIRMONT AVE GENESEE                                                     | 5920 FAIRMOUNT AVE 5920 FAIRMOUNT AVE 5920 FAIRMOUNT AVE MAINTENANCE WAREHOUSE                                            | SAN DIEGO<br>SAN DIEGO<br>SAN DIEGO | CA CA       |
| your search pplier ID select ven                                                                                                    | och yields<br>number<br>ndor. Clic<br>the \( \) ice                                                                           | multiple locate at the correct k "Select".                                                                                                    | tions, click address or the Ca         | k the tegory Code.  San Diego Milymar College                                                                                                    | \$ 1 0002003                                                                                                    | HOME DEPOT INC HOME DEPOT INC HOME DEPOT INC HOME DEPOT INC TO HOME DEPOT INC TO HOME DEPOT INC TO HOME DEPOT INC TO HOME DEPOT INC                                                                                           | Location  52  MAIN  ORDER 1  ORDER 2  BLANKET | Description  10004 WESTVIEW PARKWAY  CREDIT SERVICES FAIRMONT AVE  GENESEE  ORDER - HOM                                     | 5920 FAIRMOUNT AVE 5920 FAIRMOUNT AVE 5920 FAIRMOUNT AVE MAINTENANCE WAREHOUSE                                            | SAN DIEGO<br>SAN DIEGO<br>SAN DIEGO | CA CA       |
| your search pplier ID select ven                                                                                                    | ch yields number ndor. Clic the \( \text{ic} \) tings  Business Unit *Requester *Currency                                     | multiple locat at the correct k "Select".  on to search f                                                                                                    | tions, click address or the Ca         | k the tegory Code.  San Diego Milymar College                                                                                                    | \$ 1 0002003                                                                                                    | HOME DEPOT INC HOME DEPOT INC HOME DEPOT INC HOME DEPOT INC TO HOME DEPOT INC TO HOME DEPOT INC TO HOME DEPOT INC TO HOME DEPOT INC                                                                                           | Location  52  MAIN  ORDER 1  ORDER 2  BLANKET | Description  10004 WESTVIEW PARKWAY  CREDIT SERVICES FAIRMONT AVE  GENESEE  ORDER - HOM                                     | 5920 FAIRMOUNT AVE 5920 FAIRMOUNT AVE 5920 FAIRMOUNT AVE MAINTENANCE WAREHOUSE                                            | SAN DIEGO<br>SAN DIEGO<br>SAN DIEGO | CA CA       |
| your sear-<br>pplier ID<br>select ven<br>xt, click t                                                                                                    | rch yields number ndor. Clic the  icc tings Business Unit *Requester *Currency                                                | multiple locat at the correct k "Select".  on to search f                                                                                                    | tions, click address or the Ca         | k the tegory Code.  San Diego Milymar College                                                                                                    | 1 0002003 2 0002003 3 0002003 4 0002003 Select                                                                                                    | HOME DEPOT INC HOME DEPOT INC HOME DEPOT INC HOME DEPOT INC TO HOME DEPOT INC TO HOME DEPOT INC BID No/Quote Priority                                                                                                    | MAIN ORDER 1 ORDER 2  BLANKET  Medium         | Description  10804 WESTVIEW PARKWAY  CREDIT SERVICES FAIRMONT AVE  GENESEE  ORDER - HOM                                     | 5920 FAIRMOUNT AVE 5920 FAIRMOUNT AVE 5920 FAIRMOUNT AVE MAINTENANCE WAREHOUSE                                            | SAN DIEGO<br>SAN DIEGO<br>SAN DIEGO | CA CA       |
| your search pplier ID select venous to the select venous to the select v | ch yields number ndor. Clic the Q ice tings Business Unit *Requester *Currency tions 3                                        | multiple locat at the correct k "Select".  on to search for  MIR01  CDEMOLL  USD  If you select this option fields.                                                                                                    | tions, click address or the Ca         | k the tegory Code. San Diego Millemar College Carrie De Moll                                                                                                    | 1 0002003 2 0002003 3 0002003 4 0002003 Select                                                                                                    | HOME DEPOT INC HOME DEPOT INC HOME DEPOT INC HOME DEPOT INC TO HOME DEPOT INC TO HOME DEPOT INC TO HOME DEPOT INC TO HOME DEPOT INC TO HOME DEPOT INC TO HOME DEPOT INC TO HOME DEPOT INC TO HOME DEPOT INC TO HOME DEPOT INC | BLANKET  Medium                               | Description  10004 WESTVIEW PARKWAY  CREDIT SERVICES  FAIRMONT AVE  GENESEE  ORDER - HOM  values for thes                   | 5920 FAIRMOUNT AVE 5920 FAIRMOUNT AVE 5920 FAIRMOUNT AVE MAINTENANCE WAREHOUSE                                            | SAN DIEGO<br>SAN DIEGO<br>SAN DIEGO | CA CA       |
| your search pplier ID select ven ext, click to the public select ven ext, click to the public select v | ch yields number ndor. Clic the Q ice tings Business Unit *Requester *Currency tions 3                                        | multiple locat at the correct k "Select".  on to search for  MIR01  CDEMOLL  USD  If you select this option fields.                                                                                                    | tions, click address or the Ca         | k the tegory Code.  San Diego Millemar College Carrie De Moll ecified below will be applied to                                                                                               | 1 0002003 2 0002003 3 0002003 4 0002003 Select                                                                                                    | HOME DEPOT INC HOME DEPOT INC HOME DEPOT INC HOME DEPOT INC TO HOME DEPOT INC TO HOME DEPOT INC TO HOME DEPOT INC TO HOME DEPOT INC TO HOME DEPOT INC TO HOME DEPOT INC TO HOME DEPOT INC TO HOME DEPOT INC TO HOME DEPOT INC | BLANKET  Medium                               | Description  10004 WESTVIEW PARKWAY  CREDIT SERVICES  FAIRMONT AVE  GENESEE  ORDER - HOM  values for thes                   | 5920 FAIRMOUNT AVE 5920 FAIRMOUNT AVE 5920 FAIRMOUNT AVE MAINTENANCE WAREHOUSE                                            | SAN DIEGO<br>SAN DIEGO<br>SAN DIEGO | CA CA       |
| your searce pplier ID select ven  xt, click to uisition Sett  Default Opt O Default  O Overrid  Line Defaults Note: The                                                                                                    | ch yields number ndor. Clic the Q ice tings  Business Unit *Requester *Currency tions ② t de                                  | multiple locat at the correct k "Select".  on to search for  MIR01 Q  CDEMOLL  USD  If you select this option fields.  If you select this option                                                                                                    | miron quitons, click address or the Ca | k the tegory Code.  San Diego Millemar College Carrie De Moll ecified below will be applied to                                                                                               | 1 0002003 2 0002003 3 0002003 4 0002003 Select  1 1 1 1 1 1 1 1 1 1 1 1 1 1 1 1 1 1                                                                                                    | HOME DEPOT INC HOME DEPOT INC HOME DEPOT INC HOME DEPOT INC Cancel  Bid No/Quote Priority  nes when there are n alues for these fields,                                                                                       | BLANKET  Medium  opredefined only non-blar    | Description  10004 WESTVIEW PARKWAY  CREDIT SERVICES  FAIRMONT AVE  GENESEE   ORDER - HOM  Values for thes  nk values are a | 5920 FAIRMOUNT AVE 5920 FAIRMOUNT AVE 5920 FAIRMOUNT AVE 6920 FAIRMOUNT AVE MAINTENANCE WAREHOUSE  1E DEPOT  Se assigned. | SAN DIEGO<br>SAN DIEGO<br>SAN DIEGO | CA CA       |
| our sear- pplier ID select ven  xt, click t uisition Sett  Default Opt O Default  O Overrid  Line Defaults                                                                                                    | ch yields number ndor. Clic the ice tings Business Unit *Requester *Currency tions 3 t de e information in the data in the co | multiple locate at the correct k "Select".  on to search for the correct for the correct for the correct for the correct for the correct for the corresponding fields or the corresponding fields or the corresponding fields or the corresponding fields or the corresponding fields or the corresponding fields or the corresponding fields or the corresponding fields or the corresponding fields or the corresponding fields or the corresponding fields or the corresponding fields or the corresponding fields or the correct fields.                                                                                                    | mire defaults sp                       | k the  tegory Code.  San Diego Millemar College Carrie De Moll  ecified below will be applied to ecified below will override any in the selected requisition lines that are available for so | 1 0002003 2 0002003 3 0002003 4 0002003 Select  1 1 1 1 1 1 1 1 1 1 1 1 1 1 1 1 1 1                                                                                                    | HOME DEPOT INC HOME DEPOT INC HOME DEPOT INC HOME DEPOT INC Cancel  Bid No/Quote Priority  nes when there are n alues for these fields,                                                                                       | BLANKET  Medium  opredefined only non-blar    | Description  10004 WESTVIEW PARKWAY  CREDIT SERVICES  FAIRMONT AVE  GENESEE   ORDER - HOM  Values for thes  nk values are a | 5920 FAIRMOUNT AVE 5920 FAIRMOUNT AVE 5920 FAIRMOUNT AVE 6920 FAIRMOUNT AVE MAINTENANCE WAREHOUSE  1E DEPOT  Se assigned. | SAN DIEGO<br>SAN DIEGO<br>SAN DIEGO | CA CA       |
| pour searce pplier ID select ven  xt, click t uisition Sett  Default Opt Operault Overrid  Line Defaults Note: The replace the                                                                                                    | ch yields number ndor. Clic the Q ice tings  Business Unit *Requester *Currency tions ② t de                                  | multiple locat at the correct k "Select".  on to search for the search for the se | mire defaults sp                       | k the tegory Code.  San Diego Milymar College Carrie De Moll  ecified below will be applied to the ecified below will override any                                                           | substitute of the substitute of the substitute o | HOME DEPOT INC HOME DEPOT INC HOME DEPOT INC HOME DEPOT INC Cancel  Bid No/Quote Priority  nes when there are n alues for these fields,                                                                                       | BLANKET  Medium  opredefined only non-blar    | Description  10004 WESTVIEW PARKWAY  CREDIT SERVICES  FAIRMONT AVE  GENESEE   ORDER - HOM  Values for thes  nk values are a | 5920 FAIRMOUNT AVE 5920 FAIRMOUNT AVE 5920 FAIRMOUNT AVE 6920 FAIRMOUNT AVE MAINTENANCE WAREHOUSE  1E DEPOT  Se assigned. | SAN DIEGO<br>SAN DIEGO<br>SAN DIEGO | CA CA       |

Using the "Search By" drop down menu, you can search by *Category*, which is the actual category code number; or by *Description*, typing in a key word for the item you are ordering. For example enter "Chair" and click "Find".

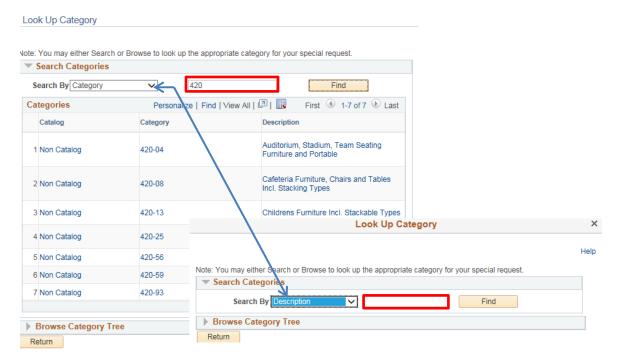

Once the options populate, select the appropriate category/description. You can click any link within applicable row.

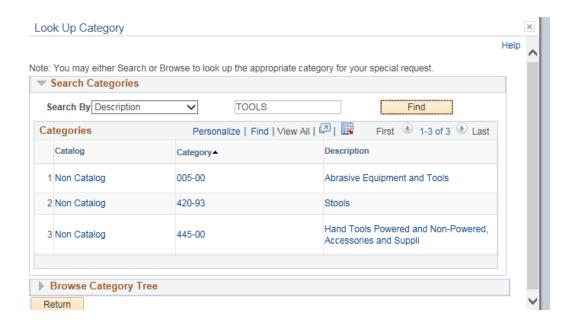

Leave the Buyer field blank; it will automatically default to the Buyer assigned to Miramar.

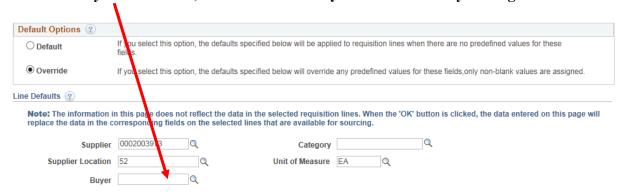

SHIPPING DEFAULTS - Ship to should be "MIR". Add the name to whose attention it should go.

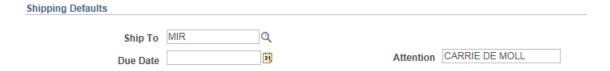

DISTRIBUTION DEFAULTS – Location should be "MIR" and GL Unit is 'MIR01". Enter budget number (Fund, Dept, Product, Account). You should obtain this from your dean or manager. Click "OK".

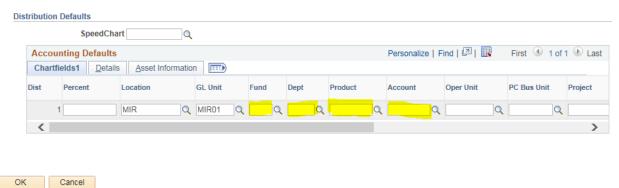

The Requisition Settings page is complete. To begin creating the requisition, click the Special Requests link.

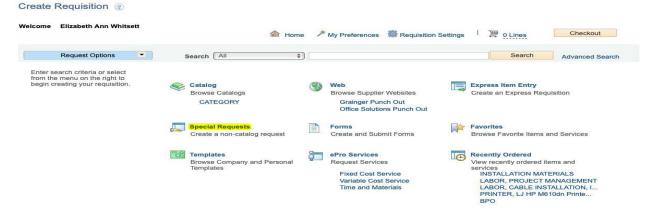

The "Item Description" field should simply state "Blanket Order".

Enter the appropriate "Blanket Order Template Language" into the Additional Information field.

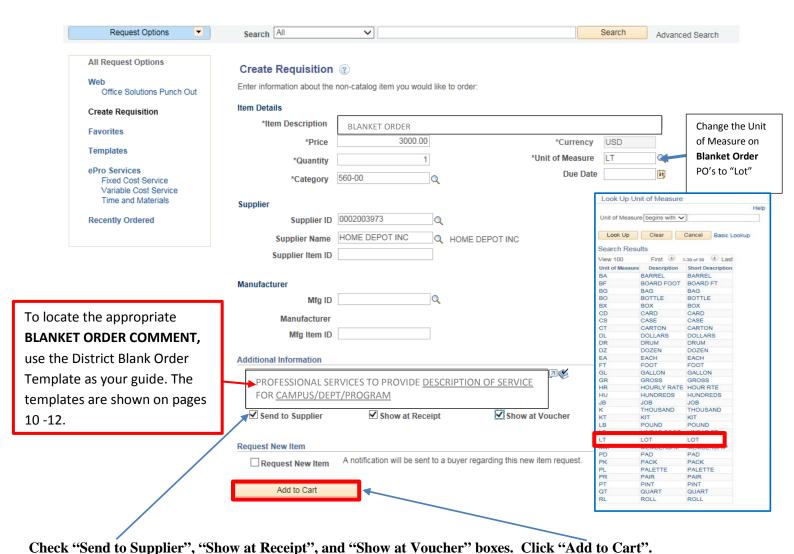

check Send to Supplier, Show at Receipt, and Show at Volcher boxes. Chek Add to Cart

Click the "Checkout" button. This will direct you to the Checkout - Review and Submit screen.

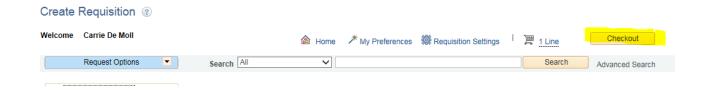

To identify the requisition as an "Blanket Order", click the yellow "Details" icon on the "Checkout – Review and Submit" screen.

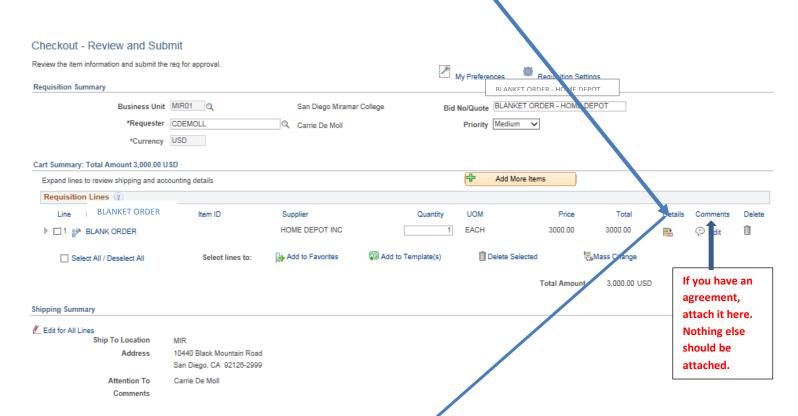

Check the Box for "Amount Only" and scroll down on the same page and click "OK"

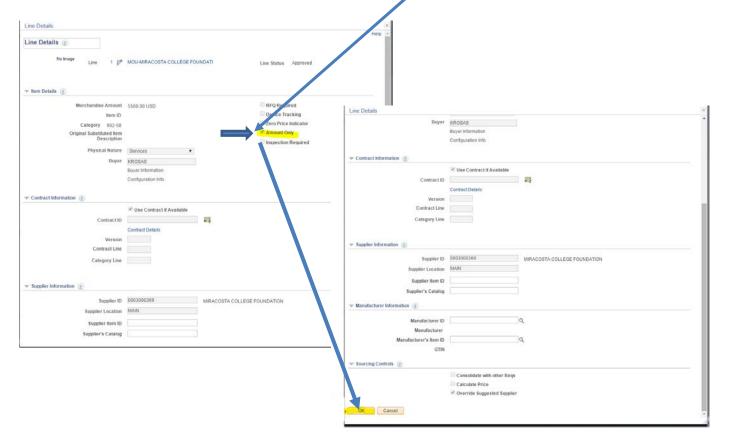

Review all your information carefully. Click "Save for Later", which will create a Requisition ID number. Checkout - Review and Submit Review the item information and submit the reg for approval. Ø My Preferences Requisition Summary Bid No/Quote BLANKET ORD - HOME DEPOT Business Unit MIR01 Q ego Miramar College San Requisition ID MRR0008588 \*Requester CDEMOLL Q Priority Medium \*Currency USD Cart Summary: Total Amount 3,000.00 USD Add More Items Expand lines to review shipping and accounting details Requisition Lines (?) Item ID Price Line Description Quantity UOM Total Details Comments Delete ▶ □1 

BLANK ORDER HOME DEPOT INC EACH 3000.00 3000.00 Û (Edit Add to Favorites Select All / Deselect All Select lines to Add to Template(s) The Delete Selected Mass Change Budget Checking Status: Not Checked 3,000.00 USD Total Amount Check Budget Pre-Check Budget Save & submit 68 Preview Approvals Save for Late Add More Items Enter Requisition Comments: Using this format: CAMPUS/DEPT/ROOM #/POINT OF CONTACT NAME/EXTENSION. Include the Supplier's Email Address (IMPORTANT: PeopleSoft may not have the current email address on file, so please ask the supplier what email should be used when dispatching the PO.)

#### If everything appears correct, click "Check Budget".

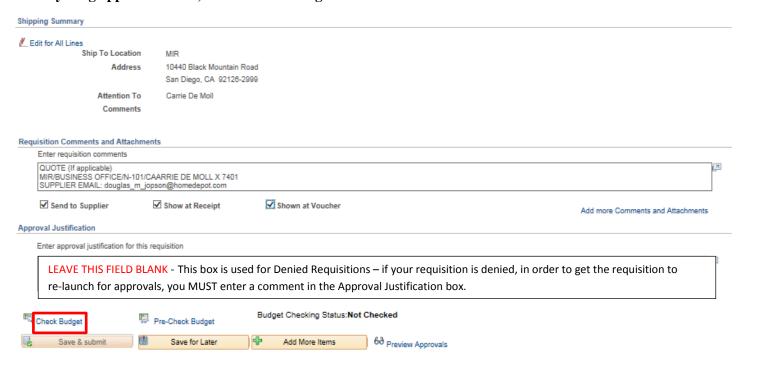

#### When the following message appears, click "OK".

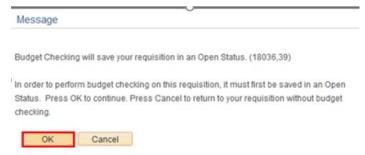

When the Budget Checking Status" changes from "Not Checked" to "Valid", click the "Save & Submit" button. This will launch the requisition into the approval workflow.

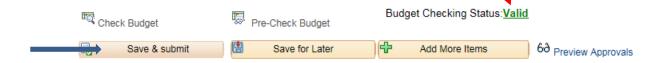

The Confirmation Page will list the order of the designated approvers based on the budget entered.

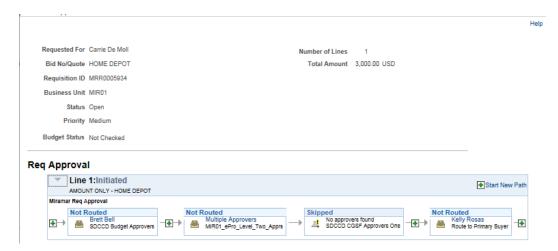

It usually takes about 5-7 business days for the full approval process. Once it reaches Purchasing, there are 3 steps to releasing the PO: 1) Approval, 2) PO is created, and lastly, 3) PO is dispatched via email to the supplier.

# Template Language – BLANKET ORDER

Copy and paste the template language needed into the Additional Items on the create requisition page. This language MUST be included on all requisitions that are Amount Only requisitions. In addition, the Amount Only box needs to be checked on Checkout – Review and Submit page. Please note: Amount Only is the PeopleSoft language, however the industry standard is BLANKET ORDER.

## CONSULTANT SERVICES TEMPLATE

This is the format for all professional services. The important information is the description of service, the time period, the campus/dept and the District point of contact. A District approved consultant agreement and "Evaluation of Employer/Employee Relationship" form must be completed for each consultant, signed by the Department or Program Chair and District Purchasing **BEFORE** entering the requisition. **Please note**: Completion of a W-9 is required by the consultant in advance of any other documentation, if they are a new supplier.

PROFESSIONAL SERVICES TO PROVIDE <u>DESCRIPTION OF SERVICE</u> FOR <u>CAMPUS/DEPT/PROGRAM</u>

EFFECTIVE XX/XX/XX TO XX/XX/XX

CONTACT PERSON: NAME/PHONE AND/OR E-MAIL

SEND INVOICES AND MONTHLY STATEMENT TO ACCOUNTS PAYABLE AT <u>APINVOICE@SDCCD.EDU</u>.

MODEL:

COPIER MAINTENANCE TEMPLATE

S/N·

| TOR THE WINGING ENVIOLE                            | L O1 1VI/ (KL | <br>, 3/14 |
|----------------------------------------------------|---------------|------------|
| FROM: 7/1/XX TO 6/30/                              | /xx           |            |
| COST PER COPY:                                     |               |            |
| LOCATION:<br>CAMPUS<br>DEPT/ROOM<br>STREET ADDRESS |               |            |
| SAN DIEGTO CA 921XX                                |               |            |
|                                                    |               |            |

PERSON(S) AUTHORIZED TO PLACE SERVICE CALLS: NAME/PHONE

PURCHASE OF EQUIPMENT IS NOT AUTHORIZED UNDER THIS PURCHASE ORDER. SEND INVOICES AND MONTHLY STATEMENT TO ACCOUNTS PAYABLE AT APINVOICE@SDCCD.EDU.

**SUPERCEDES PO** 

**SUPERCEDES PO** 

FOR THE MAINTENANCE OF MAKE.

#### MEMBERSHIP TEMPLATE

NEW/RENEW INSTITUTIONAL MEMBERSHIP TO \_\_\_\_\_\_FOR CAMPUS/DEPT

EFFECTIVE XX/XX/XX TO XX/XX/XX

MEMBER: NAME

CONTACT PERSON: NAME/PHONE OR E-MAIL

**SUPERCEDES PO** 

# PEST CONTROL TEMPLATE

SUPPLY ALL MATERIALS NECESSARY TO PROVIDE MONTHLY PEST CONTROL SPRAYING.

LOCATION: WHERE & WHEN NEEDED

STREET ADDRESS SAN DIEGO, CA 921XX

EFFECTIVE 7/1/XX TO 6/30/XX

CONTACT PERSON: NAME/PHONE

SPRAYING SHALL BE COORDINATED WITH MONTHLY SPRAYING OF CAMPUS.

DELIVERY SLIP TO BE PROVIDED AT TIME OF SERVICE. SEND INVOICES AND MONTHLY STATEMENT TO ACCOUNTS PAYABLE AT <u>APINVOICE@SDCCD.EDU</u>.

SUPERCEDES PO

# **RENTAL SPACE TEMPLATE**

RENTAL OF <u>FACILITY/SPACE</u> FOR <u>CAMPUS/DEPT</u>

LOCATION: OF RENTAL SPACE

TIME PERIOD: 7/1/XX TO 6/30/XX

CONTACT PERSON: NAME/PHONE OR EMAIL

INTERNAL USE ONLY: BOARD APPROVE <u>DATE</u> AGENDA ITEM: XXXX

SEND INVOICES AND MONTHLY STATEMENT TO ACCOUNTS PAYABLE AT APINVOICE@SDCCD.EDU.

**SUPERCEDES PO** 

#### SERVICE TEMPLATE

ALL LABOR AND MATERIALS TO MAINTAIN AND/OR REPAIR NAME OF EQUIPMENT/CAMPUS/DEPT

FROM 7/1/XX TO 6/30/XX

VENDOR TO RESPOND TO SERVICE REQUESTS WITHIN A REASONABLE TIME, BUT NOT MORE THAN 24 HOURS AFTER RECEIPT OF CALL. IF DISTRICT EQUIPMENT MUST BE REMOVED TO VENDOR'S PLACE OF BUSINESS, VENDOR AGREES TO COMPLETE REPAIRS WITHIN A REASONABLE TIME, SUBJECT TO DISTRICT NEEDS, BUT GENERALLY WITHIN FIVE WORKING DAYS.

PERSON(S) AUTHORIZED TO PLACE SERVICE CALLS: NAME/PHONE

PRICED SERVICE REPORT TO BE PROVIDED AT TIME OF SERVICE CALL. SEND INVOICES AND MONTHLY STATEMENT TO ACCOUNTS PAYABLE AT <u>APINVOICE@SDCCD.EDU</u>.

**SUPERSEDES PO** 

# SUBSCRIPTION TEMPLATE

| NEW/RENEW SUBSCRIPTION TO          | FOR <u>CAMPUS/DEPT</u> |
|------------------------------------|------------------------|
| ACCOUNT NO:                        |                        |
| EFFECTIVE XX/XX/XX TO XX/XX/XX     |                        |
| LABEL TO:<br>CAMPUS<br>DEPT/ROOM   |                        |
| DISTRICT TITLE OF PERSON RECEIVING | SUBSCRIPTION           |
| STREET ADDRESS                     |                        |
| SAN DIEGO CA 921XX                 |                        |

CONTACT PERSON: NAME/PHONE OR E-MAIL

**SUPERCEDES PO** 

# **SUPPLIES TEMPLATE**

FOR THE PURCHASE OF NAME/TYPE OF SUPPLY FOR CAMPUS/DEPT

EFFECTIVE 7/1/XX TO 6/30/XX

AUTHORIZED PERSON(S): NAME/PHONE

PURCHASE OF EQUIPMENT IS NOT AUTHORIZED UNDER THIS PURCHASE ORDER. SEND INVOICES AND MONTHLY STATEMENT TO ACCOUNTS PAYABLE AT <u>APINVOICE@SDCCD.EDU</u>.

**SUPERCEDES PO**